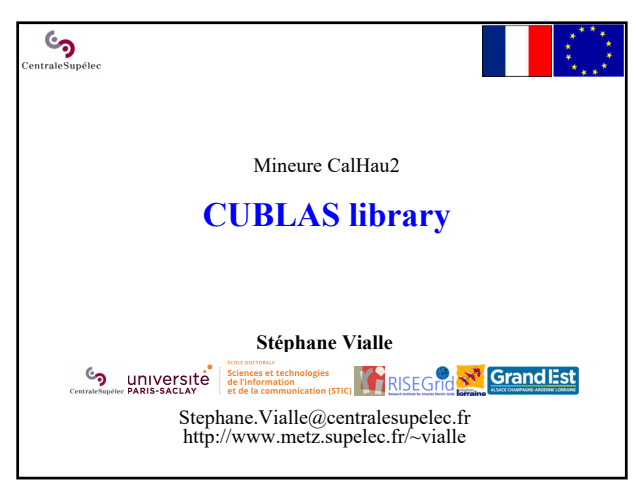

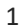

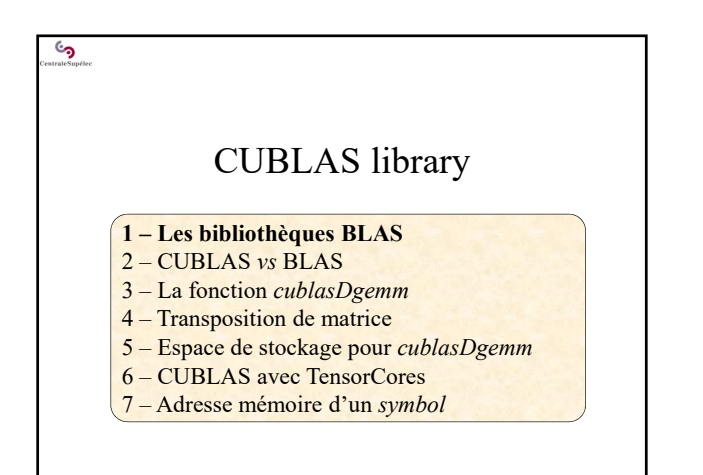

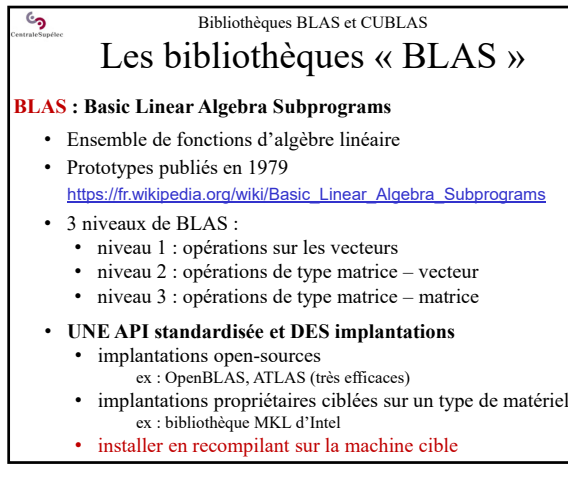

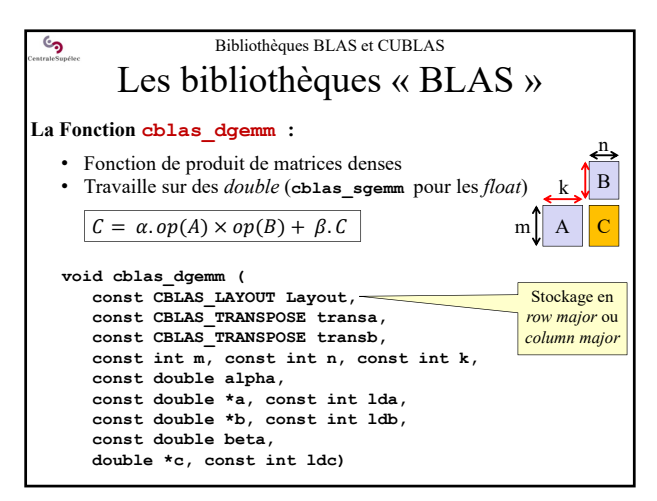

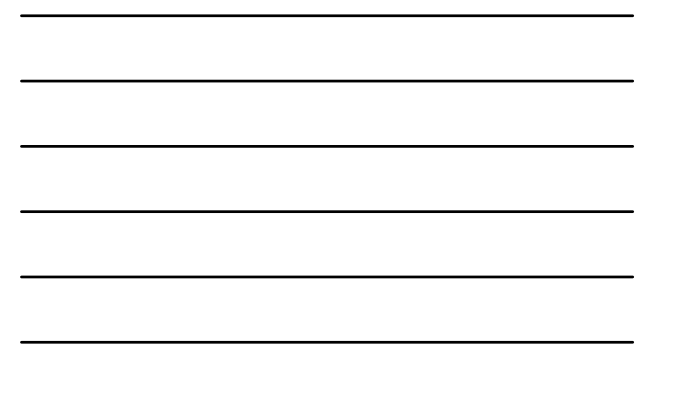

 $\overline{4}$ 

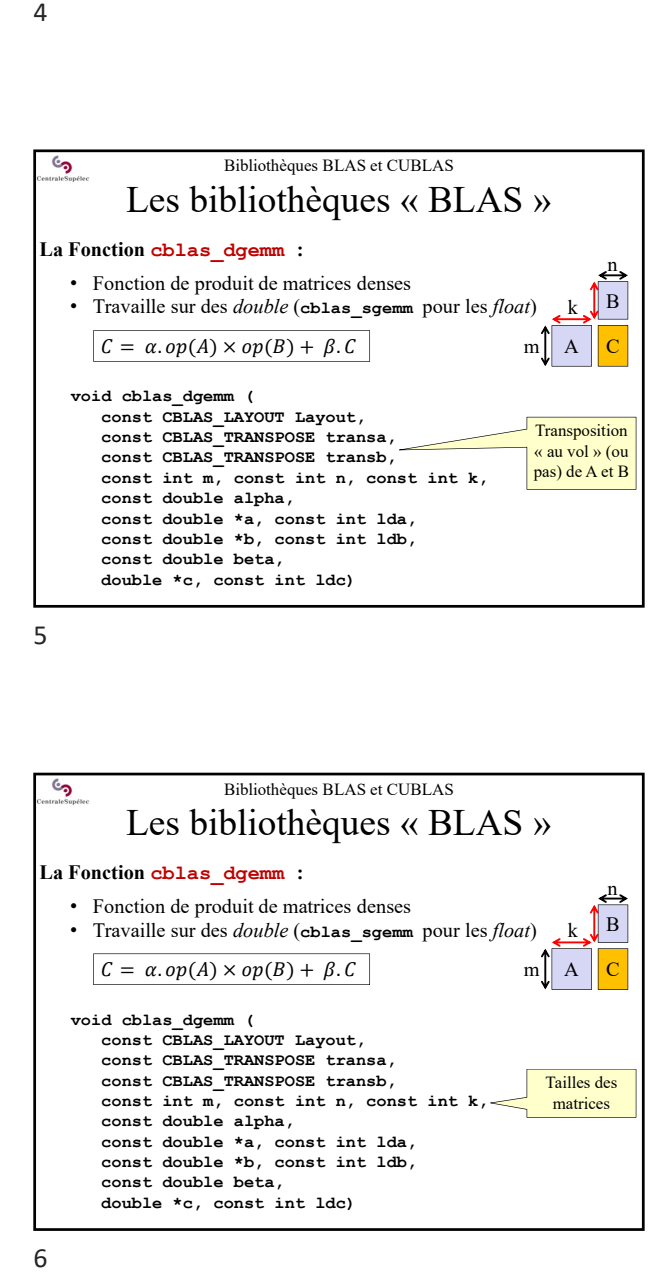

5

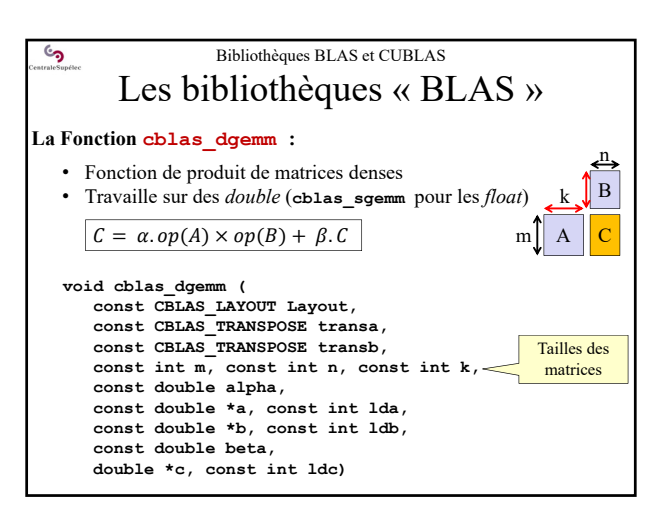

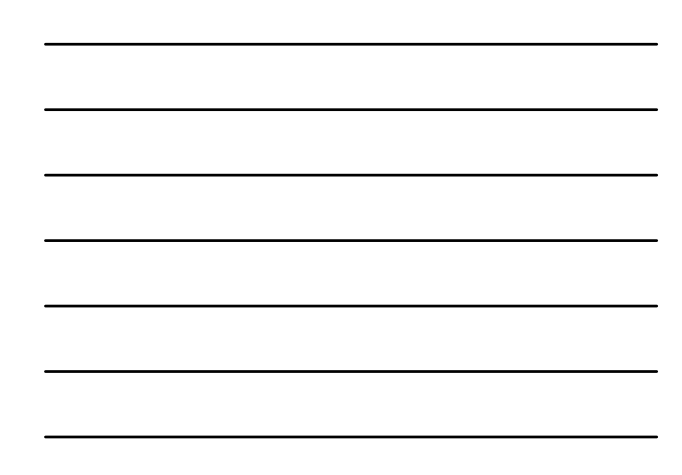

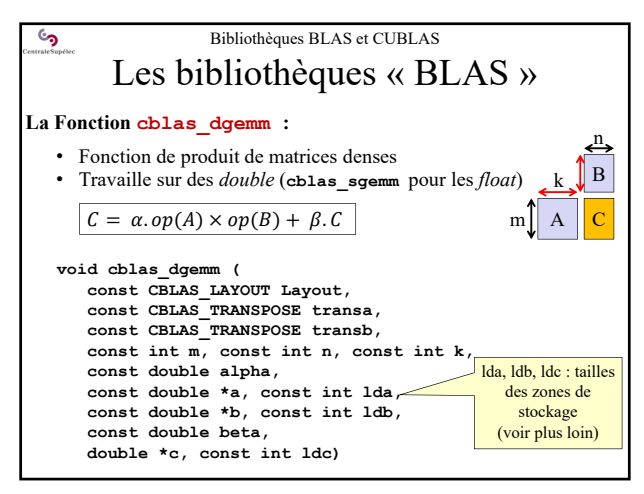

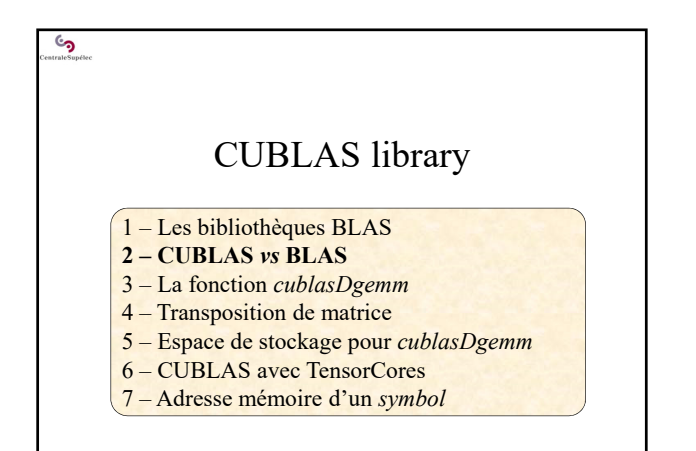

8

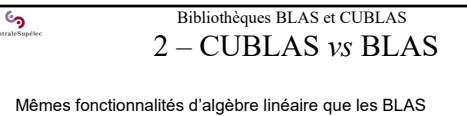

Mais quelques différences :

- **Besoin d'initialiser l'usage de la bibliothèque**
	- Récupération d'un « *handle* » sur la bibliothèque
	- Passage de ce *handle* en paramètre de toutes les fonctions CUBLAS
- **Le format «** *column major* **» (style FORTRAN) est imposé**
	- Possibilité de convertir les données d'entrée au vol
	- Besoin de convertir les données de sortie
- **La bibliothèque ne se charge pas des transferts CPU/GPU**
- $\rightarrow$  les transferts restent à la charge du développeur **Quelques nouvelles fonctions disponibles**

 $\rightarrow$  des « extensions des BLAS » : non standard mais pratiques !

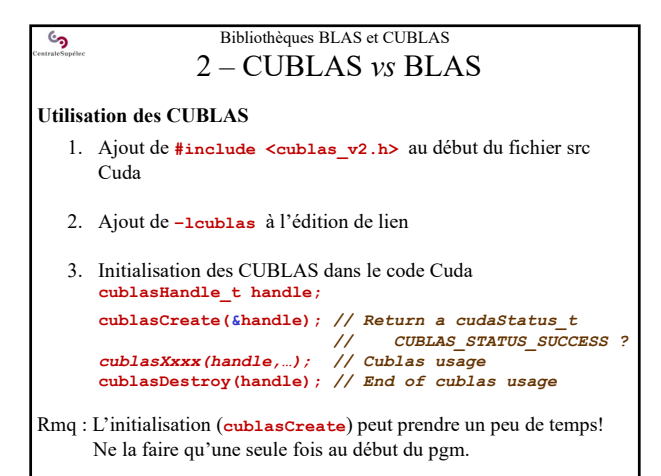

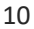

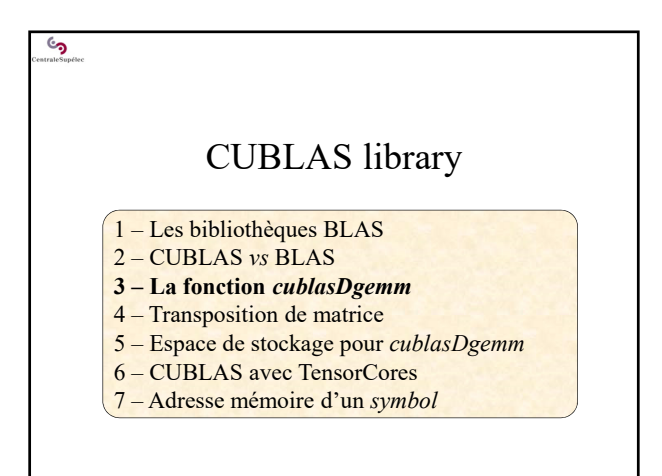

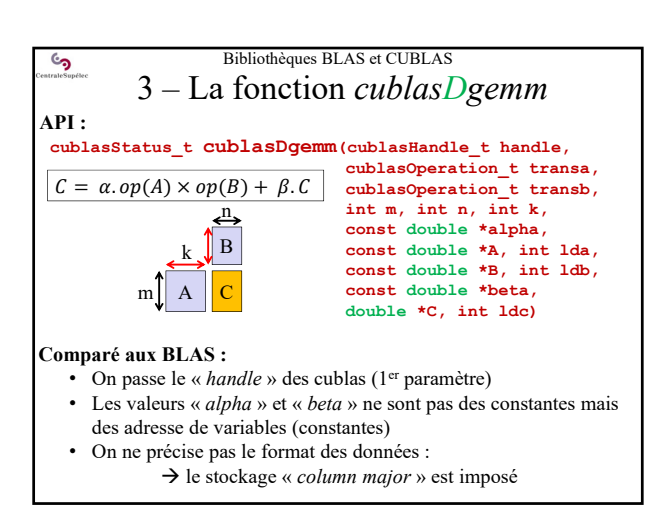

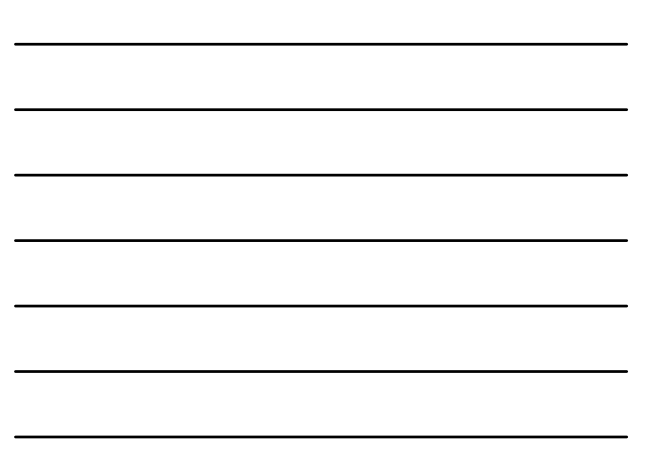

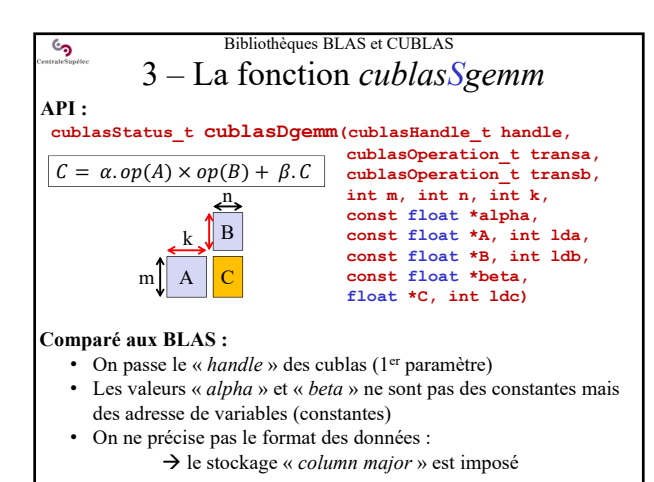

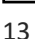

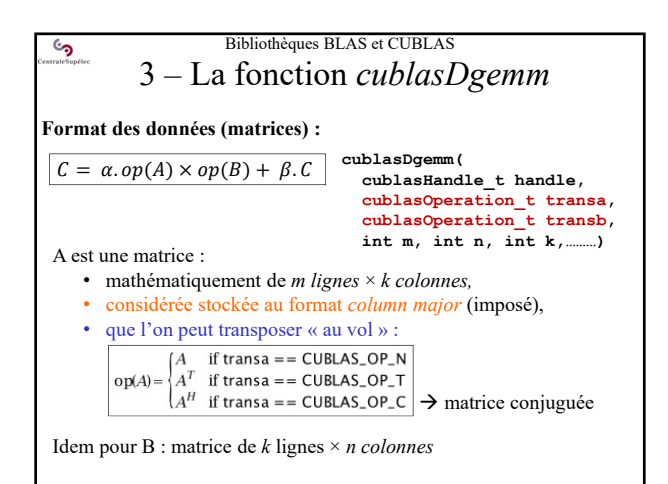

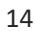

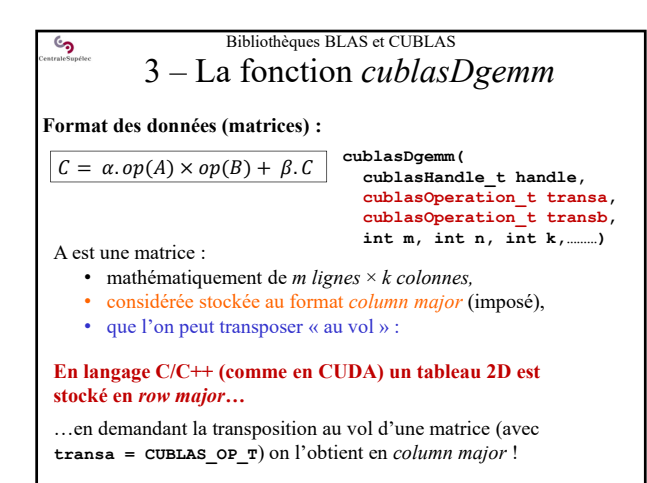

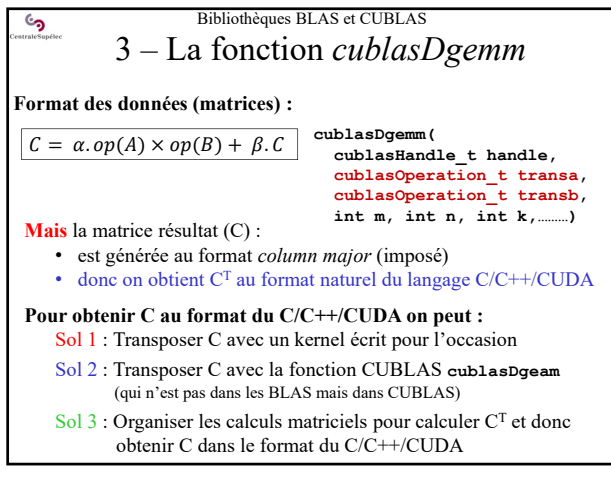

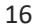

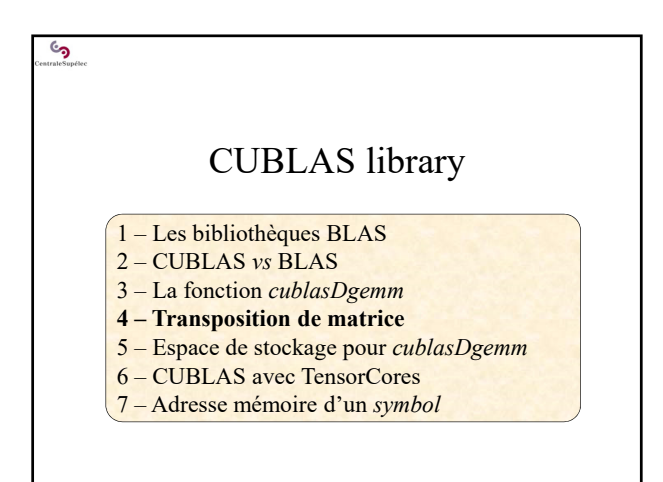

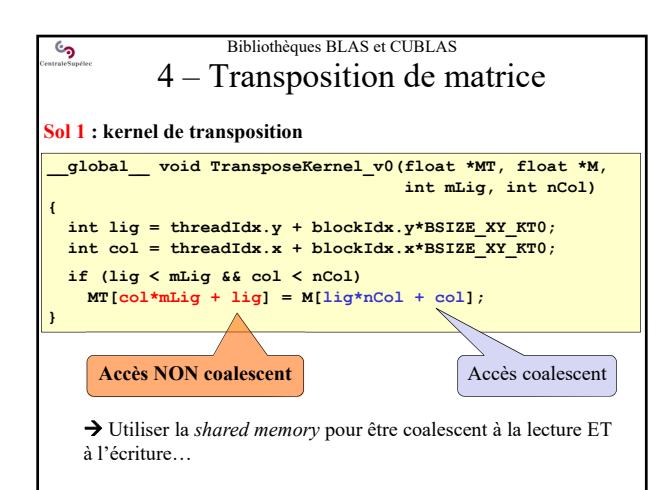

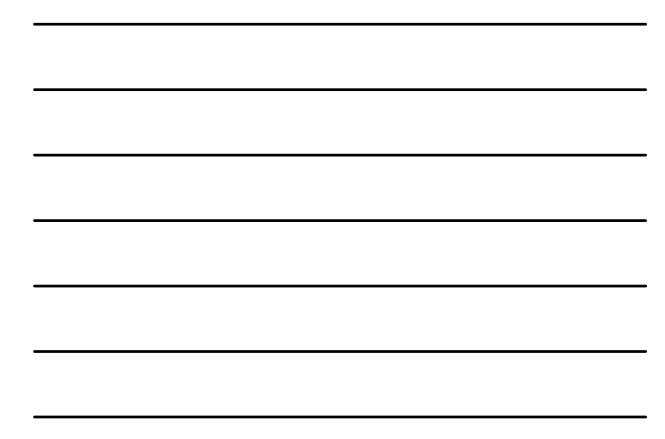

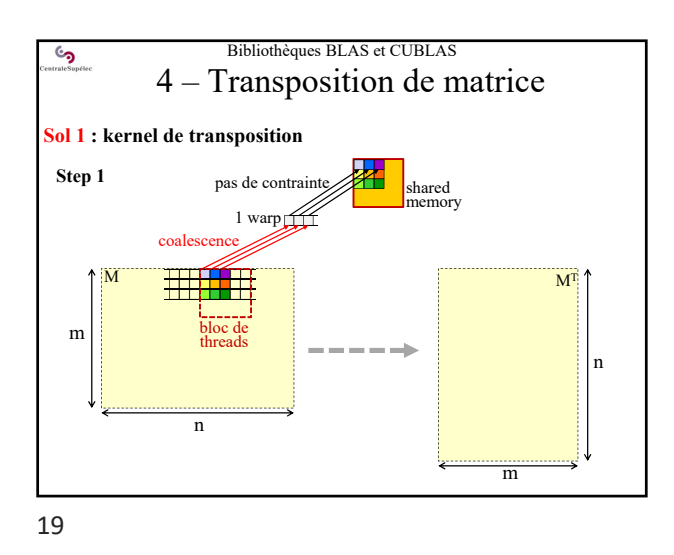

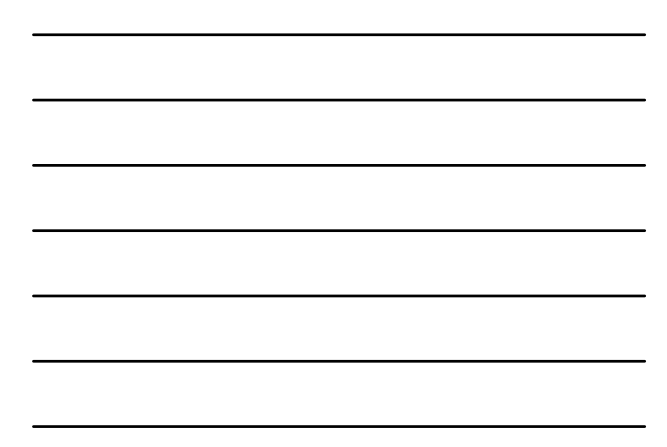

Bibliothèques BLAS et CUBLAS  $\mathcal{C}$ 4 – Transposition de matrice **Sol 1 : kernel de transposition**  pas de contrainte **1988** shared **Step 2** shared memory 1 warp $\sqrt{1 + \frac{1}{2}}$ coalescence  $M^T$ M ᄪ bloc de threads m n n m

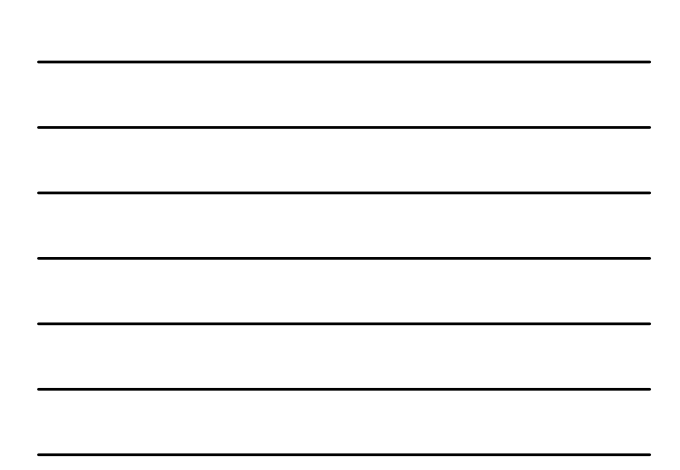

20

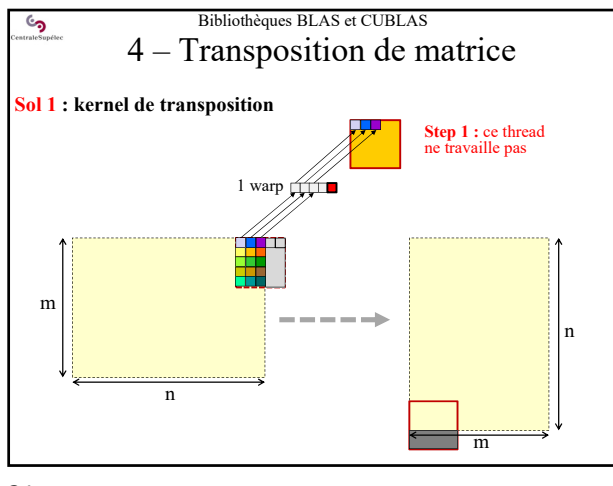

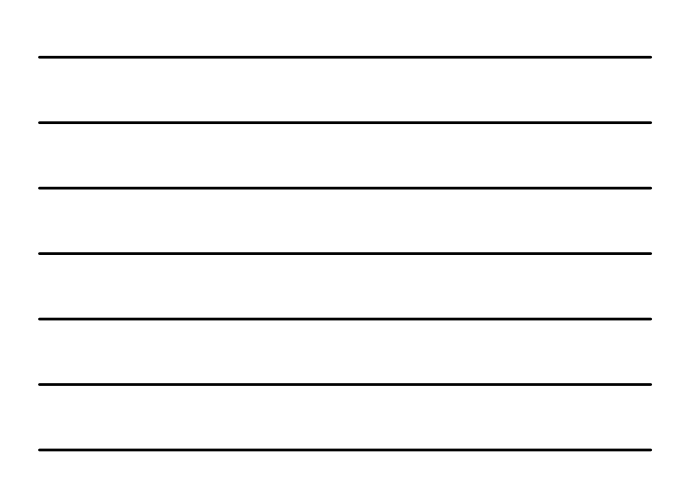

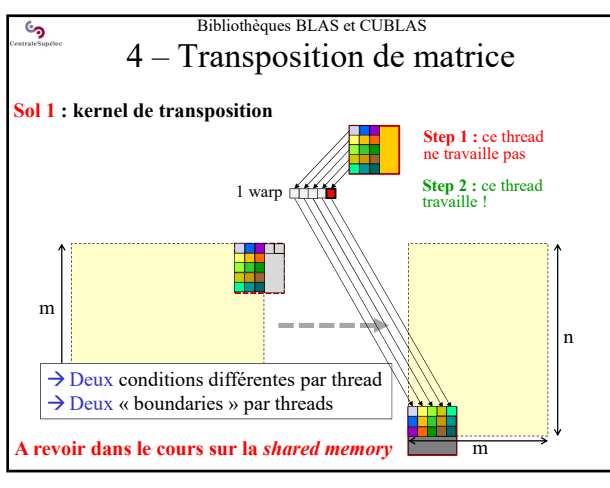

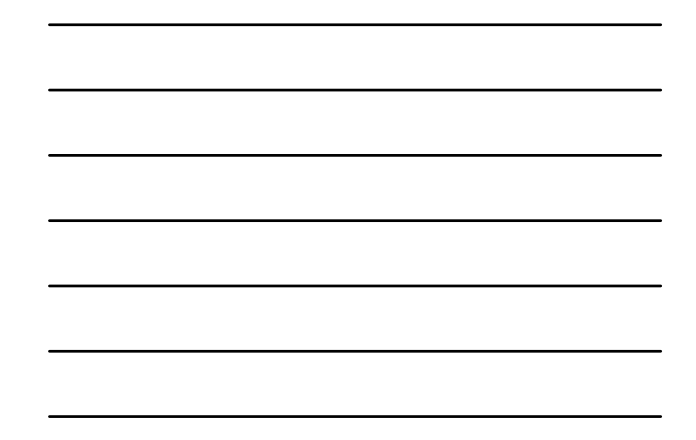

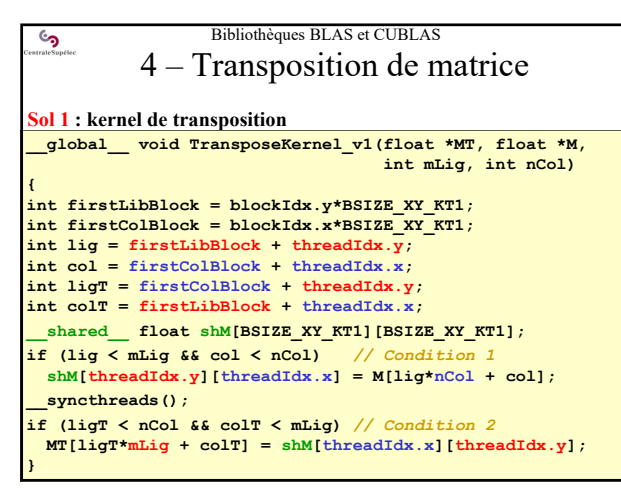

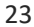

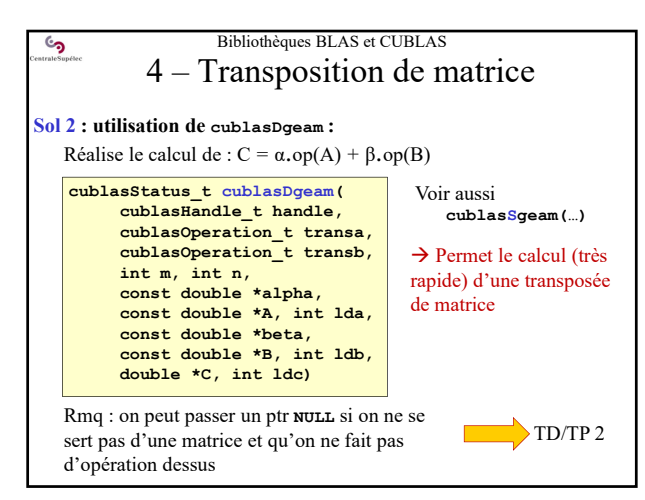

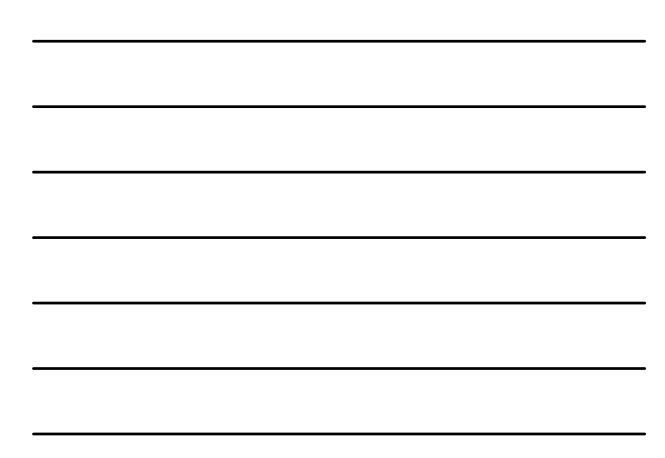

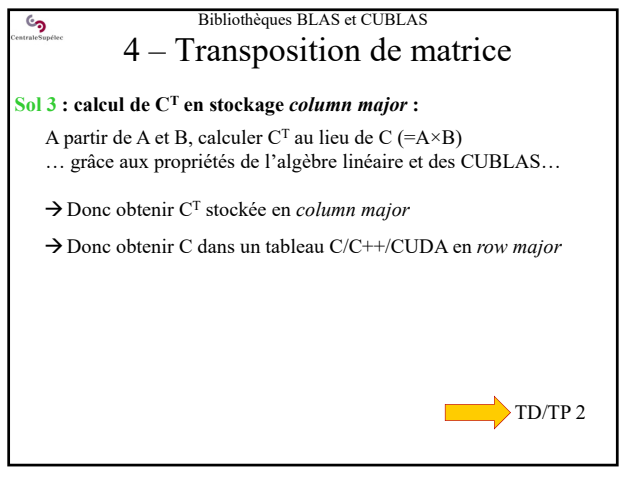

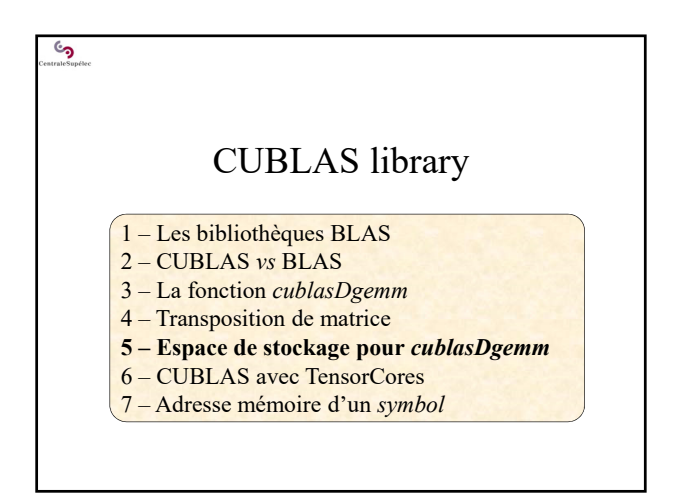

26

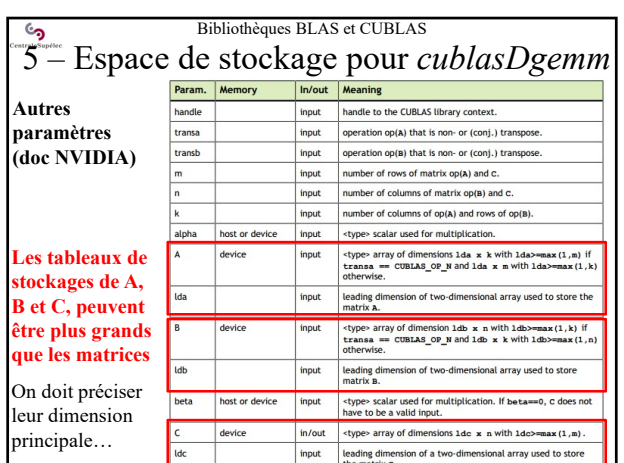

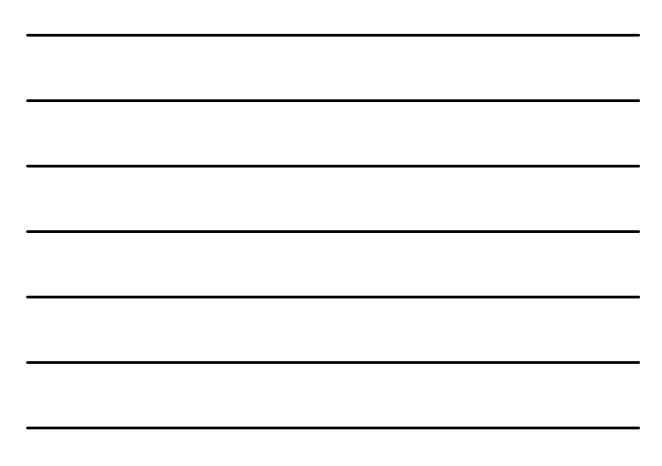

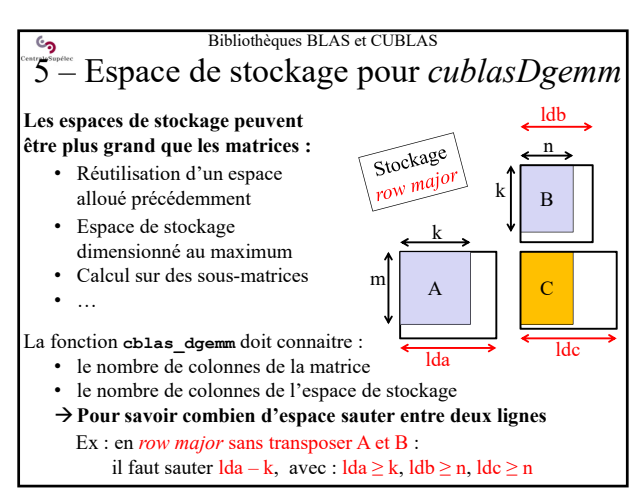

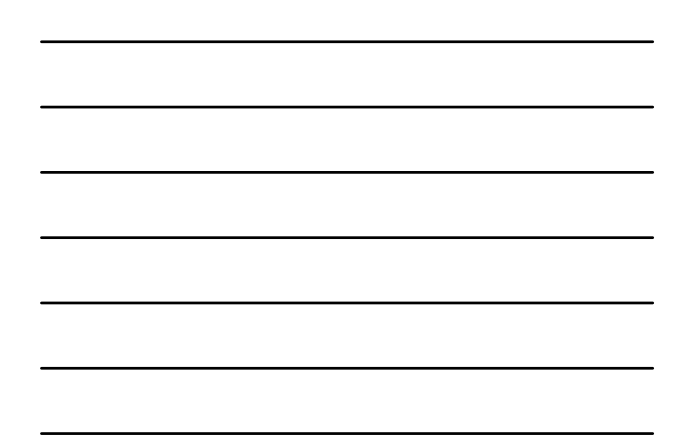

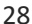

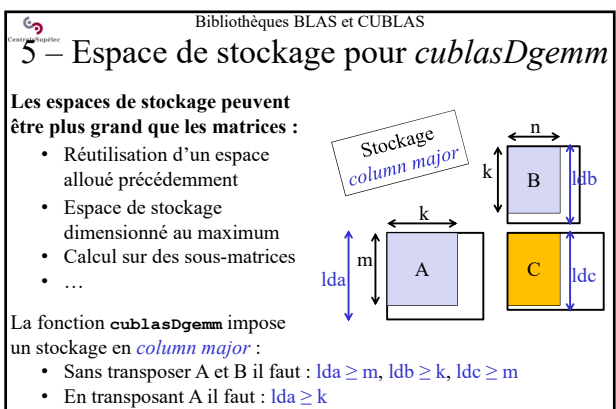

• En transposant B il faut :  $\frac{1}{db} \ge n$ 

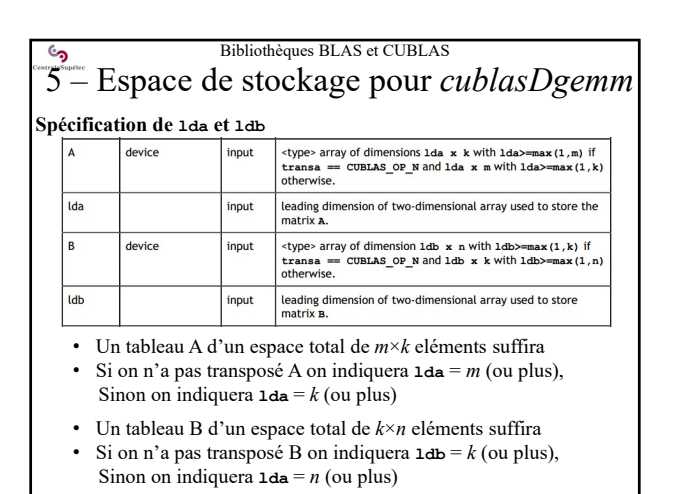

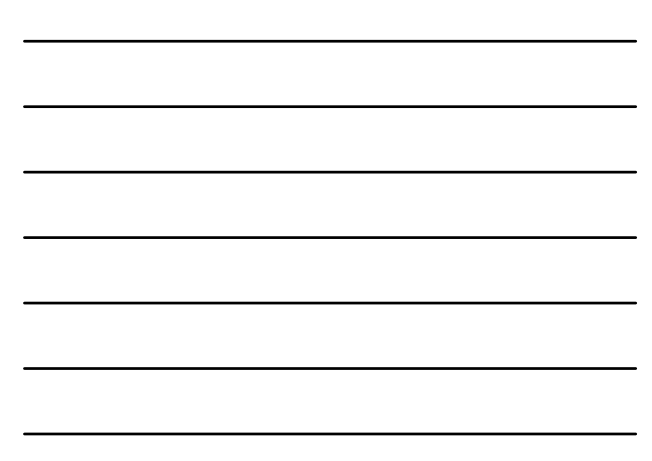

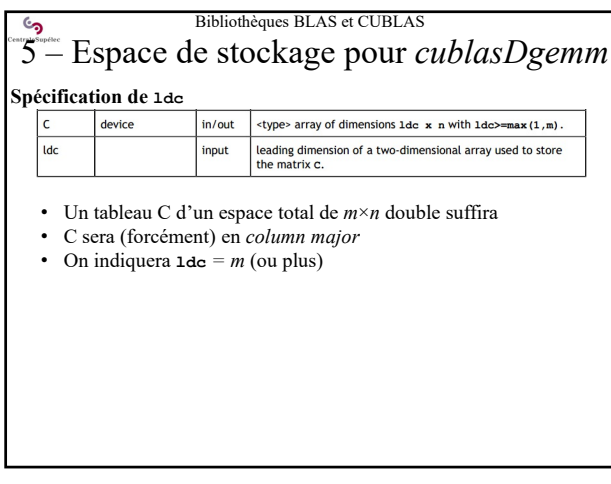

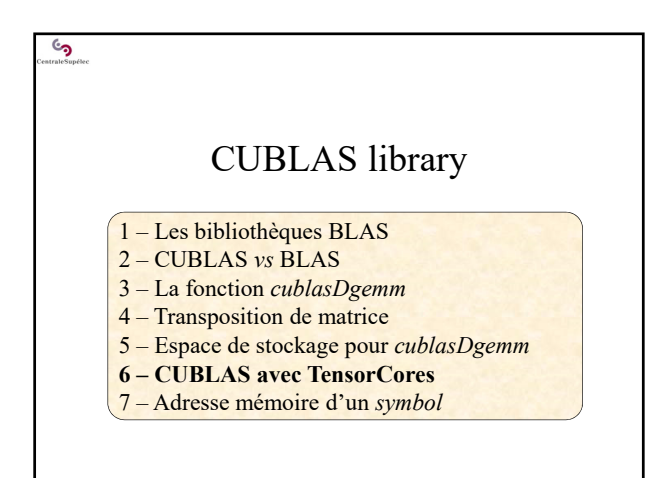

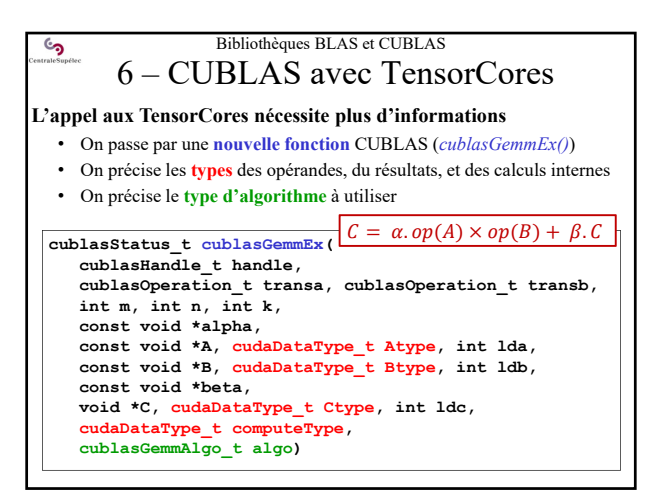

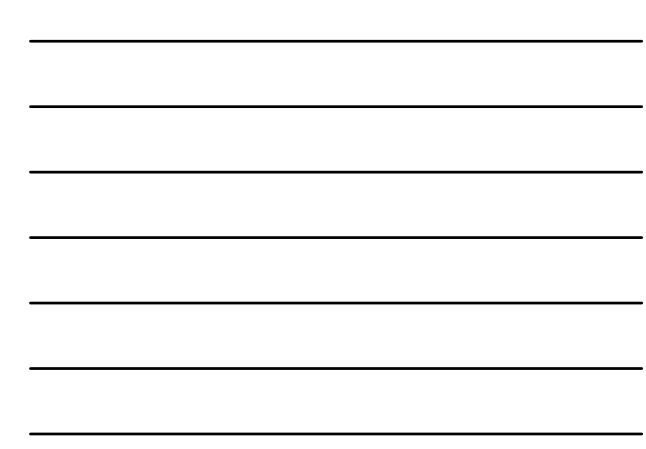

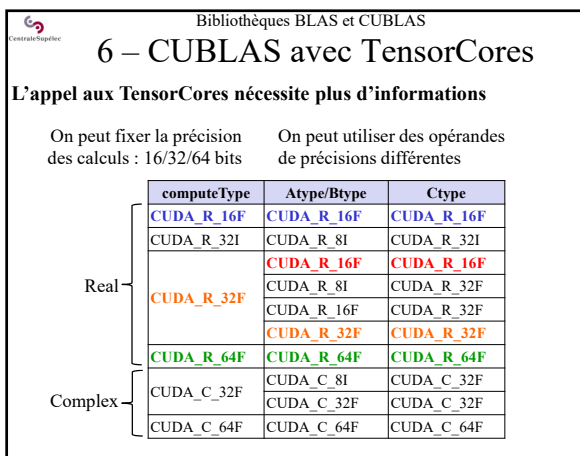

 $\mathcal{C}$ 

## Bibliothèques BLAS et CUBLAS

6 – CUBLAS avec TensorCores

## **L'appel aux TensorCores nécessite plus d'informations**

• On peut utiliser ou pas les TensorCores

**CUBLAS\_GEMM\_ALGO0\_TENSOR\_OP to CUBLAS\_GEMM\_ALGO15\_TENSOR\_OP**

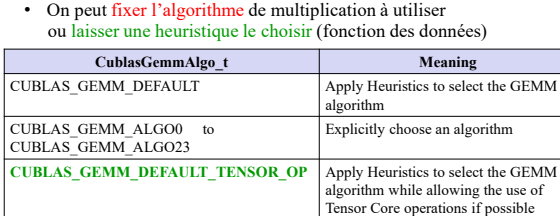

Explicitly choose a GEMM algorithm<br>allowing it to use Tensor Core<br>operations if possible, otherwise falls<br>back to cublas<t>gemmBatched based

on computeType

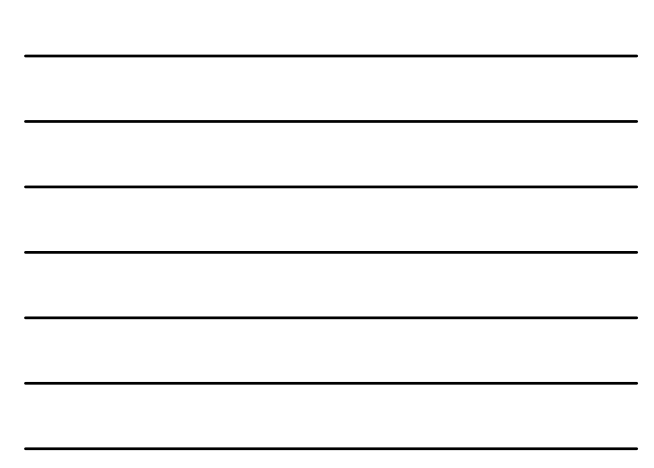

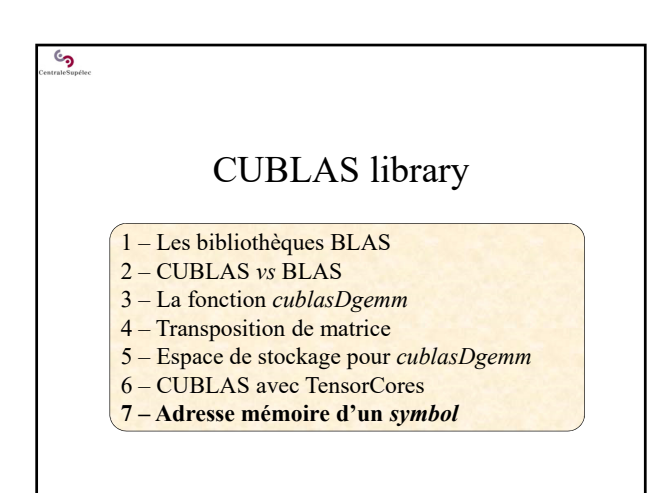

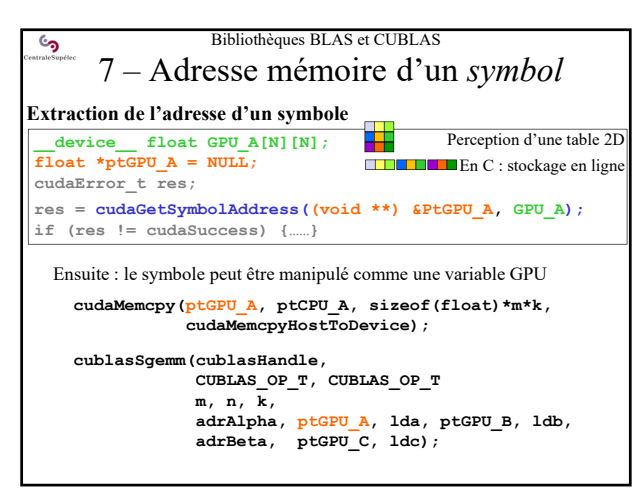

37

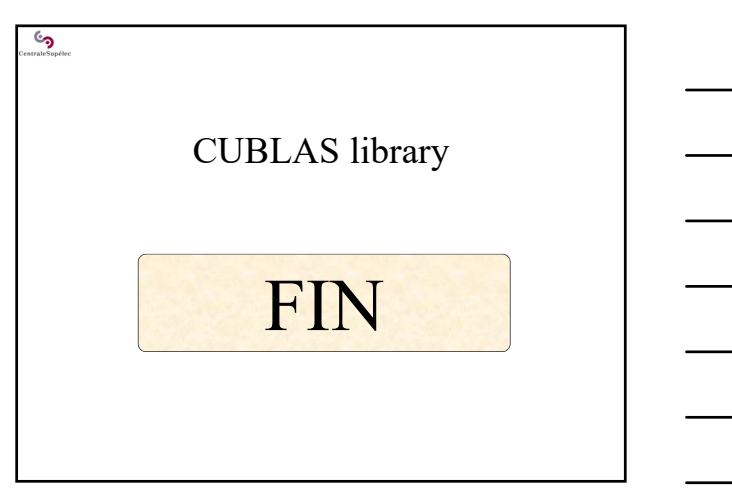